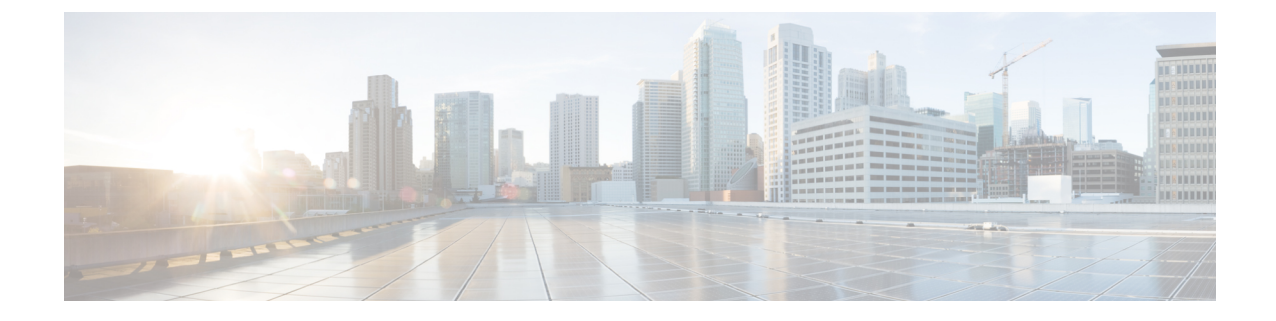

# セキュリティ グループとルールの作成

• セキュリティグループルール (1 ページ)

# セキュリティグループルール

このセクションでは、クラウドネットワーク コントローラのホーム リージョンおよび非ホー ム リージョンで Cisco Catalyst 8000V を有効にして AWS でプログラムするセキュリティ グルー プ ルールについて説明します。

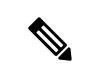

外部ネットワークは、「クラウドコントローラ起動時のクラウド形成テンプレート」から取得 され、クラウド ネットワーク コントローラまたは Cisco Catalyst 8000V にアクセスするネット ワークです。 (注)

クラウドネットワークコントローラの起動後に**AWS**で作成されたセキュリティグループルー ル

**1.** セキュリティグループ:uni/tn-infra/cloudapp-cloud-infra/cloudepg-controllers

目的:Cisco クラウド ネットワーク コントローラ管理インターフェイスに接続します。

インバウンドルール

- **1.** ルール *1*:(クラウド ネットワーク コントローラへの HTTPS アクセス) 送信元:外部ネットワーク 接続先: クラウド ネットワーク コントローラ プロトコル- TCP ポート – 443
- **2.** ルール *2*:(デフォルトのルールは、セキュリティグループ内のすべてのトラフィッ クを許可することです)(このルールは、将来、クラスタとして複数のクラウドネッ トワークコントローラに使用されます。現在、このルールは、セキュリティグループ に接続されているコントローラ NIC が 1 つしかないため、使用されません。)

送信元:uni/tn-infra/cloudapp-cloud-infra/cloudepg-controllers

接続先:クラウド ネットワーク コントローラ プロトコル - 全て ポート - 全て

**3.** ルール *3*:(クラウド ネットワーク コントローラへの HTTP アクセス) 送信元:外部ネットワーク 接続先: クラウド ネットワーク コントローラ  $\mathcal{V} \Box$  トコル – TCP ポート – 80

このルールは、クラウドネットワークコントローラへのHTTPアクセスに対して有効になって います。HTTPアクセスは、クラウドネットワークコントローラの通信ポリシーを使用して無 効にできます。 (注)

**4.** ルール *4*: 送信元:外部ネットワーク 接続先:クラウド ネットワーク コントローラ  $\mathcal{C}$ ロトコル – ICMP ポート:全て

- **5.** ルール *5*:(Kafka ルール) 送信元:外部ネットワーク 接続先:クラウド ネットワーク コントローラ プロトコル – TCP ポート:9095
- **6.** ルール *6*:(クラウド ネットワーク コントローラへの ssh アクセス) 送信元:外部ネットワーク 接続先:クラウド ネットワーク コントローラ プロトコル – TCP

ポート – 22

アウトバウンドルール

**1.** ルール *1*:(クラウド ネットワーク コントローラからのアウトバウンド通信に必要) 送信元:クラウド ネットワーク コントローラ

接続先:0/0 プロトコル - 全て ポート - 全て

(注)

- このルールは、クラウドネットワークコントローラがCiscoライセンスサーバー、DNS、NTP などの外部サービスにアクセスするために必要です。
- **2.** ルール *2*:(セキュリティ グループ内の全てのトラフィックを許可するデフォルト ルール)

送信元:クラウド ネットワーク コントローラ

接続先:uni/tn-infra/cloudapp-cloud-infra / cloudepg-controllers

プロトコル- 全て

ポート:全て

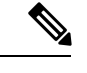

- このルールは、上記で説明したセキュリティグループ内の全ての着信を許可するルールに似て います。現在は使用されていません。 (注)
- **2.** セキュリティグループ:capic-rCAPICInfra SecurityGroup

これは、Cisco Catalyst 8000V が展開されるとすぐにインターフェイスから切り離され、イ ンターフェイスは同じルール セットとこのセキュリティ グループを使用して uni/tn-infra/cloudapp-cloud-infra/cloudepg-controllers-infra-nic に接続されますはクラウドにそ のまま残されます。

目的:このセキュリティ グループは、クラウド ネットワーク コントローラのインフラ イ ンターフェイスに接続されます。これは、複数のクラウド ネットワーク コントローラ イ ンスタンスをサポートする場合にクラスタリングに使用されます。

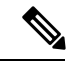

このインフラ インターフェイスは外部に公開されず、柔軟性 IP は接続されません。全てのト ラフィックは、セキュリティ グループと VPC 内でのみ許可されます。このルールは現在使用 されていません。 (注)

インバウンドルール

**1.** ルール *1*: 送信元:0/0 接続先:クラウド ネットワーク コントローラ プロトコル – 全て

ポート – 全て アウトバウンドルール **1.** ルール *1*: 送信元:クラウド ネットワーク コントローラ 接続先:0/0 プロトコル – 全て ポート:全て

**Cisco Catalyst 8000V** をホームリージョンと非ホームリージョンに展開した後、ホームリージョ ンセキュリティグループ**cloudepg-controllers**でクラウドネットワークコントローラ用に作成さ れたルール

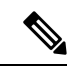

- **uni/tn-infra/cloudapp-cloud-infra/cloudepg-controllers** セキュリティ グループの場合、クラウド ネットワーク コントローラの起動時に展開されたルールに加えて、次のルールが追加されま す。これらのルールは、CiscoCatalyst 8000Vを自宅および自宅以外の地域に展開した後に追加 されます。これらのルールは、クラウド ネットワーク コントローラ が Cisco Catalyst 8000V を 管理するために必要です。 (注)
	- **1.** セキュリティグループ:uni/tn-infra/cloudapp-cloud-infra/cloudepg-controllers

Cisco Catalyst 8000V を有効にした後、追加のインバウンドルールは作成されません。

アウトバウンドルール

**1.** ルール *1*:(このルールは、自宅以外の地域の Cisco Catalyst 8000V ごとに追加されま す)。 送信元:クラウド ネットワーク コントローラ

接続先:Cisco Catalyst 8000V プライベート IP

プロトコル- TCP

ポート 22

**2.** ルール *2*:(このルールは、各地域の Cisco Catalyst 8000V ごとに追加されます)。

送信元:クラウド ネットワーク コントローラ

宛先: /uni/tn-infra/cloudapp-cloud -infra/cloudepg-infra-csr: **< CAT8KV-NAME >** : interface: 3.

プロトコル- 全て ポート:全て

- **3.** ルール *1*:(このルールは、自宅以外の地域の Cisco Catalyst 8000V ごとに追加されま す)。 送信元:クラウド ネットワーク コントローラ 接続先:Cisco Catalyst 8000V プライベート IP プロトコル- TCP ポート- 830
- **4.** ルール *4*:(このルールは、非ホーム リージョン Cisco Catalyst 8000V ごとに 1 つ作成 されます) 送信元:クラウド ネットワーク コントローラ 接続先:非ホーム リージョン Cisco Catalyst 8000V プライベート IP プロトコル- 全て ポート - 全て
- **5.** ルール *5*:

送信元:クラウド ネットワーク コントローラ

接続先:/uni/tn-infra/cloudapp-cloud-infra/cloudepg-infra -routers

プロトコル- TCP

ポート- 830

**6.** ルール *6*:

送信元:クラウド ネットワーク コントローラ

接続先:/uni/tn-infra/cloudapp-cloud-infra/cloudepg-infra -routers

プロトコル- TCP ポート- 22

ンターフェイスに接続されます。

**2.** セキュリティ グループ:capic-uni/tn-infra/cloudapp-cloud -infra/cloudepg-controllers-infra-nic 目的:このセキュリティ グループは、クラウド ネットワーク コントローラのインフラ イ

このインターフェイスは外部に公開されず、柔軟性 IP は接続されません。全てのトラフィッ クは、セキュリティ グループと VPC 内でのみ許可されます。 (注)

インバウンドルール

**1.** ルール *1*:(クラウド ネットワーク コントローラ:デフォルト ルール)

送信元:/uni/tn-infra/cloudapp-cloud-infra/cloudepg-controllers- infra -nic

接続先:クラウド ネットワーク コントローラ プロトコル – 全て ポート:全て

アウトバウンドルール

**1.** ルール *1*: 送信元:クラウド ネットワーク コントローラ 接続先:/uni/tn-infra/cloudapp-cloud -infra/cloudepg-controllers-infra-nic プロトコル – 全て ポート – 全て

**Cisco Catalyst 8000V** のホームリージョンで作成されたセキュリティグループとルール

- **1.** セキュリティ グループ- uni/tn-infra/cloudapp-cloud-infra/cloudepg-infra-routers インバウンドルール
	- **1.** ルール *1*:

送信元:/uni/tn-infra/cloudapp-cloud-infra/cloudepg-controllers

接続先:Cisco Catalyst 8000V

プロトコル – TCP ポート 22

**2.** ルール 2:(*Netconf*) 送信元:クラウドネットワークコントローラのパブリック IP 接続先:Cisco Catalyst 8000V プロトコル- TCP ポート- 830 **3.** ルール *3*:(これは、非ホーム リージョン Cisco Catalyst 8000V ごとに 1 つ作成され ます)

送信元:リモート Cisco Catalyst 8000V プライベート IP

接続先:Cisco Catalyst 8000V

プロトコル – 全て

ポート - 全て

**4.** ルール *4*: 送信元:外部ネットワーク 接続先:Cisco Catalyst 8000V

プロトコル- TCP ポート- 22 **5.** ルール *5*:

送信元:外部ネットワーク

接続先:Cisco Catalyst 8000V

プロトコル- TCP

ポート- 80

**6.** ルール *6*:

送信元:外部ネットワーク

接続先:Cisco Catalyst 8000V

プロトコル- TCP

ポート- 443

**7.** ルール *7*:

送信元:クラウドネットワークコントローラのパブリック IP

接続先:Cisco Catalyst 8000V

プロトコル- TCP

ポート- 22

**8.** ルール *8*:

送信元:外部ネットワーク

接続先:Cisco Catalyst 8000V

プロトコル- ICMP

**9.** ルール *9*:(このルールは、Cisco Catalyst 8000V 間の通信を有効にするために必要 です)。

送信元:/uni/tn -infra/cloudapp-cloud-infra/cloudepg-infra-routers

接続先:Cisco Catalyst 8000V

プロトコル- 全て

ポート - 全て

**10.** ルール *10*:

送信元:/uni/tn-infra/cloudapp-cloud-infra/cloudepg-controllers

接続先:Cisco Catalyst 8000V

プロトコル- TCP

ポート- 830

### アウトバウンドルール

**1.** ルール *1*:(このルールは、非ホーム リージョンの Cisco Catalyst 8000V ごとにプライ ベート IP を持つ 2 つのインターフェイス用に作成されます)。

送信元: Cisco Catalyst 8000V

接続先:リモート(非ホームリージョン)Cisco Catalyst 8000V プライベート IP プロトコル- 全て

ポート - 全て

**2.** ルール *2*:(このルールは、Cisco Catalyst 8000V(ホーム リージョンと非ホームリー ジョンの両方)インターフェイス 3-Gig4 ごとに 1 つ作成されます。)

送信元: Cisco Catalyst 8000V

接続先:/uni/tn-infra/cloudapp-cloud/-infra/cloudepg-infra-csr:<CAT8KV\_NAME>: interface: 3

プロトコル – 全て

ポート - 全て

**3.** ルール *3*:

送信元: Cisco Catalyst 8000V

接続先:/uni/tn-infra/cloudapp-cloud-infra/cloudepg-infra-routers

プロトコル- 全て

ポート - 全て

**4.** ルール *4*:

送信元: Cisco Catalyst 8000V

接続先:0.0.0.0/0

プロトコル- 全て

ポート - 全て

**5.** ルール *5*:(リモートリージョン Cisco Catalyst 8000V の gig4 インターフェイスのプラ イベート IP アドレスごとに 1 つのルールが作成されます)

送信元: Cisco Catalyst 8000V

接続先:リモートリージョン Cisco Catalyst 8000V Gig4(Interface-3)プライベート IP

**2.** セキュリティ グループ - uni/tn-infra/cloudapp-cloud -infra/cloudepg-infra-csr: < **CAT8KV\_NAME** NONHOME>: interface: 2

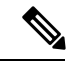

非ホーム リージョン Cisco Catalyst 8000V インターフェイス 2 ごとに 1 つのセキュリティ グ ループが作成されます。このセキュリティグループは現在使用されておらず、将来の目的のた めに作成されています。 (注)

#### インバウンドルール

**1.** ルール *1*:(自宅以外の地域の Cisco Catalyst 8000V ごとに 1 つ)

送信元:非ホームリージョン Cisco Catalyst 8000V インターフェイス 2 プライベート IP

プロトコル- 全て

ポート:全て

**2.** ルール 2: (Cisco Catalyst 8000V ごとに 1 つ作成されます)

送信元:uni/tn-infra /cloudapp -cloud- infra/cloudepg-infra-csr:**<CAT8KV\_NAME>** : interface:2

プロトコル- 全て

ポート - 全て

#### **3.** セキュリティ グループ-

uni/tn-dmmy/cloudapp-dmmy/cloudepg-CAPIC\_INTERNAL\_EP\_SG\_DEFAULT

目的- インフラで作成された未使用のセキュリティ グループ。EPG にセグメント化される までエンドポイントを配置するデフォルトのセキュリティグループ。

**4.** セキュリティ グループ - uni/tn-infra/cloudapp-cloud-infra/cloudepg-infra-csr:< **CAT8KV\_NAME** >: interface: 3

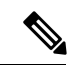

ホーム リージョンの Catalyst 8000V インターフェイス3(Gig4)ごとに 1 つのセキュリティ グ ループが作成されます。これは、それぞれのローカルリージョンCiscoCatalyst 8000Vインター フェイス 3 (Gig4) に接続されます。 (注)

#### インバウンドルール

**1.** ルール *1*:(このようなルールは 8 個あります)

送信元:リモート Cisco Catalyst 8000V のプライベート IP(各リモート Cisco Catalyst 8000V のインターフェイスごとに 1 つ)

プロトコル- 全て

ポート - 全て

**2.** ルール *2*:(Cisco Catalyst 8000V ごとに 1 つ作成されます)(インターフェイスごと に 2 つの Cisco Catalyst 8000V があるため、このようなルールは 4 つになります)。

送信元:uni/tn-infra /cloudapp -cloud- infra/cloudepg-infra-csr:**<HOME and NON HOME REGION CAT8KV\_NAME>** : interface: 1

プロトコル- 全て

ポート - 全て

**3.** ルール *3*:(Cisco Catalyst 8000V ごとに 1 つ作成されます)(インターフェイスごと に 2 つの Cisco Catalyst 8000V があるため、このようなルールは 4 つになります)。

送信元:/uni/tn-infra/ cloudapp-cloud-infra/cloudepg-infra-csr<**<HOME and NON HOME REGION CAT8KV\_NAME>**>: interface: 2

プロトコル- 全て

ポート - 全て

**4.** ルール *4*:(Cisco Catalyst 8000V ごとに 1 つ作成されます)(インターフェイスごと に 2 つの Cisco Catalyst 8000V があるため、このようなルールは 4 つになります)。

送信元:/uni/tn-infra/cloudapp-cloud-infra/cloudepg-infra-csr<**<HOME and NON HOME REGION CAT8KV\_NAME>**: interface: 3

プロトコル- 全て

ポート - 全て

**5.** ルール *5*:

送信元:/uni/tn-infra/cloudapp-cloud-infra/cloudepg-infra-routers

プロトコル- 全て ポート - 全て

**6.** ルール *6*:

送信元:/uni/tn-infra/cloudapp-cloud-infra/cloudepg-controllers

プロトコル- 全て ポート - 全て

アウトバウンドルール

**1.** ルール *1*:

接続先:外部ネットワーク プロトコル – 全て

ポート - 全て

**2.** ルール *2*:

接続先: インターフェイス 3 (Gig4) のリモート Cisco Catalyst 8000V プライベート IP (非ホームリージョンの Cisco Catalyst 8000V ごとに 1 つ)

プロトコル- 全て

ポート - 全て

**3.** ルール *3*:(自宅と自宅以外の両方の地域で Cisco Catalyst 8000V ごとに 1 つ作成) 送信元:/uni/tn -infra/ cloudapp -cloud -infra/ cloudepg -infra -csr:**<CAT8KV\_NAME >** : interface:3

プロトコル- 全て ポート - 全て

**5.** セキュリティ グループ - uni/tn-infra/cloudapp-cloud-infra/cloudepg-infra-csr:< **CAT8KV\_NAME** >: interface: 2 (Cisco Catalyst 8000V ごとに 1 つ)

インバウンドルール

1. ルール *1*: (Cisco Catalyst 8000V ごとに 1 つ作成)

送信元:/uni/tn-infra/cloudapp-cloud-infra/cloudepg-infra-csr:<**CAT8KV\_NAME** >:Interface: 2

プロトコル- 全て ポート - 全て

**2.** ルール *2*:(リモートリージョン Cisco Catalyst 8000V ごとに 1 つ作成されます)

送信元:Cisco Catalyst 8000V のリモート プライベート IP

プロトコル- 全て

ポート - 全て

## アウトバウンドルール

**1.** ルール *1*:

接続先 : インターフェイス2(Gig3)およびインターフェイス3(Gig4)のプライベー ト IP のリモート Cisco Catalyst 8000V

プロトコル – 全て ポート - 全て

**2.** ルール *2*:(このルールは、ホームリージョンと非ホームリージョンの両方の Cisco Catalyst 8000V に追加されます)。

接続先:uni/tn-infra/cloudapp-cloud -infra/cloudepg-infra- csr: <CAT8KV\_NAME>: interface: 2

プロトコル- 全て

ポート - 全て

**3.** ルール 3:(このルールは、ホームリージョンと非ホームリージョンの両方の Cisco Catalyst 8000V に追加されます)。

接続先: uni/tn-infra/cloudapp-cloud -infra/cloudepg-infra- csr: <**CAT8KV\_NAME>** : interface: 3

```
プロトコル- 全て
  ポート - 全て
4. ルール 4:
  接続先:0/0
  プロトコル- 全て
  ポート - 全て
```
**6.** セキュリティ グループ - uni/tn-infra/cloudapp-cloud-infra/cloudepg-infra-csr:< **CAT8KV\_NAME** >: interface: 1 (Cisco Catalyst 8000V ごとに 1 つ)

インバウンドルール

**1.** ルール 1:(自宅および自宅以外の地域の Cisco Catalyst 8000V を含む Cisco Catalyst 8000V インターフェイス 1 ごとに 1 つのルールが作成されます)。

送信元:/uni/tn-infra/cloudapp-cloud-infra/cloudepg-infra-csr:<**CAT8KV\_NAME** >:Interface: 1

プロトコル- 全て

ポート - 全て

**2.** ルール *2*:(リモート リージョン Cisco Catalyst 8000V ごとに 1 つ作成されます)

送信元:リモートリージョン Cisco Catalyst 8000V インターフェイス 1 (Gig2) のリ モート プライベート IP

プロトコル- 全て ポート - 全て

#### アウトバウンドルール

**1.** ルール *1*:

接続先 : インターフェイス 3 (Gig4) およびインターフェイス 1 (Gig2) のリモート リージョン Cisco Catalyst 8000V プライベート IP

プロトコル – 全て

ポート - 全て

**2.** ルール *2*:

接続先:uni/tn-infra/cloudapp-cloud -infra/cloudepg-infra- csr:**<CAT8KV\_NAME**> : interface: 1

プロトコル- 全て ポート - 全て

**3.** ルール *3*:

接続先: uni/tn-infra/cloudapp-cloud -infra/cloudepg-infra- csr: <CAT8KV\_NAME>: interface:3

プロトコル- 全て ポート - 全て

**4.** ルール *4*:

接続先:0/0 プロトコル- 全て ポート - 全て

Cisco Catalyst 8000V の非ホーム リージョンでは、セキュリティ グループとルールは、ホーム リージョンの上記のセクションで説明したものと同様ですが、次の例外があります。セキュリ ティ グループを接続先として使用する代わりに、一部のルールにはクラウド ネットワーク コ ントローラの特定の IP アドレス。

Ι

翻訳について

このドキュメントは、米国シスコ発行ドキュメントの参考和訳です。リンク情報につきましては 、日本語版掲載時点で、英語版にアップデートがあり、リンク先のページが移動/変更されている 場合がありますことをご了承ください。あくまでも参考和訳となりますので、正式な内容につい ては米国サイトのドキュメントを参照ください。